# $\frac{d\ln\ln}{d\log\log n}$

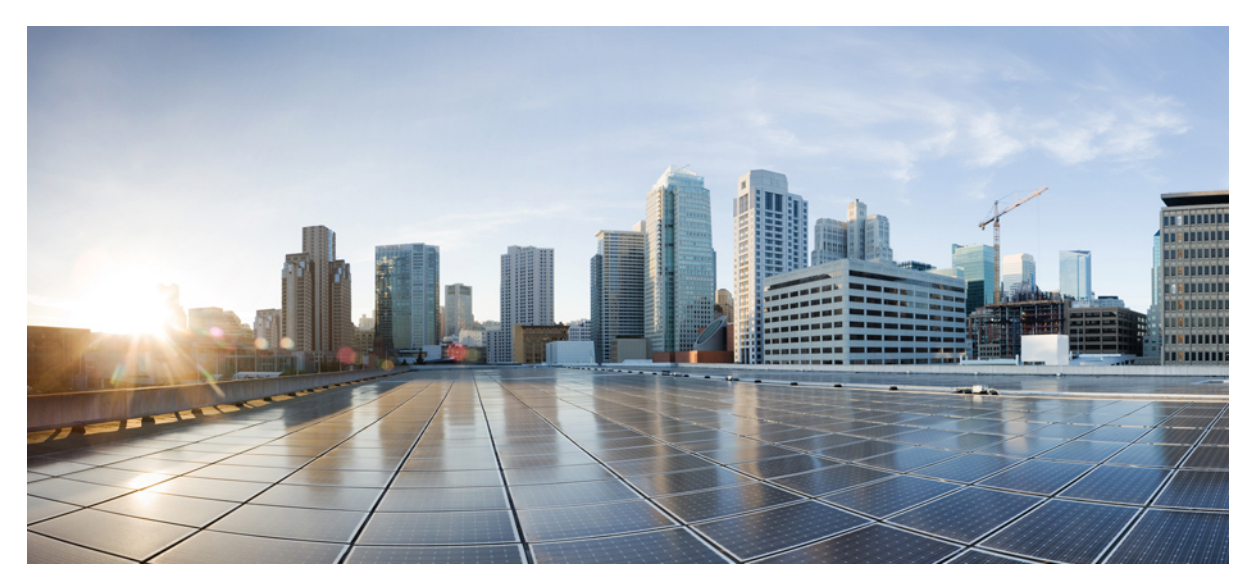

### **Monitoring the Cisco CMC**

**[Monitoring](#page-1-0) the Cisco CMC 2** [Verifying](#page-1-1) the Cisco CMC Using the LEDs **2** [Verifying](#page-2-0) the Cisco CMC Using the CLI **3**

<span id="page-1-0"></span>**Revised: August 1, 2014,**

## **Monitoring the Cisco CMC**

### <span id="page-1-1"></span>**Verifying the Cisco CMC Using the LEDs**

Verify the following LEDs located inside the Cisco CMC to check if it is operational.

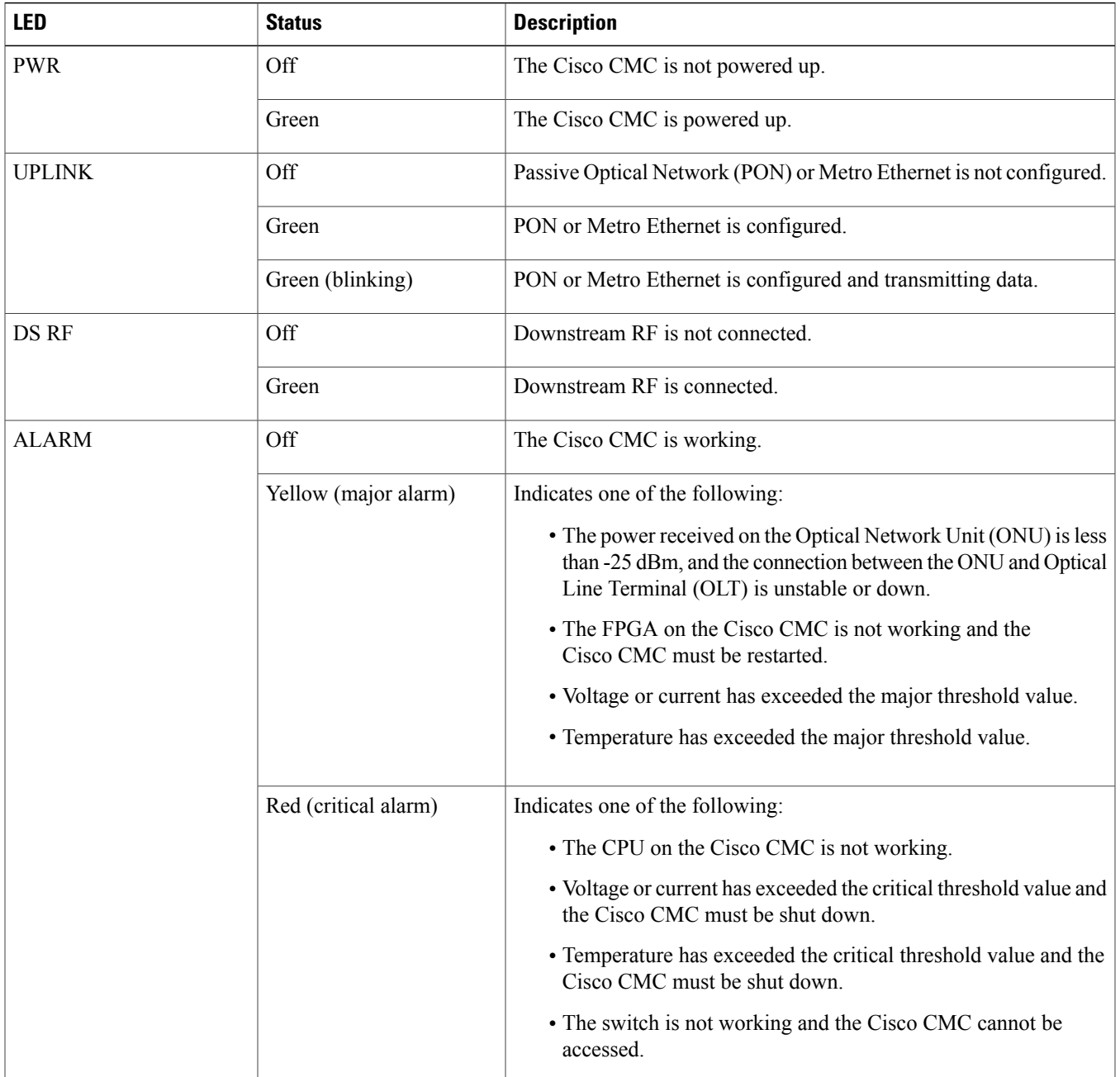

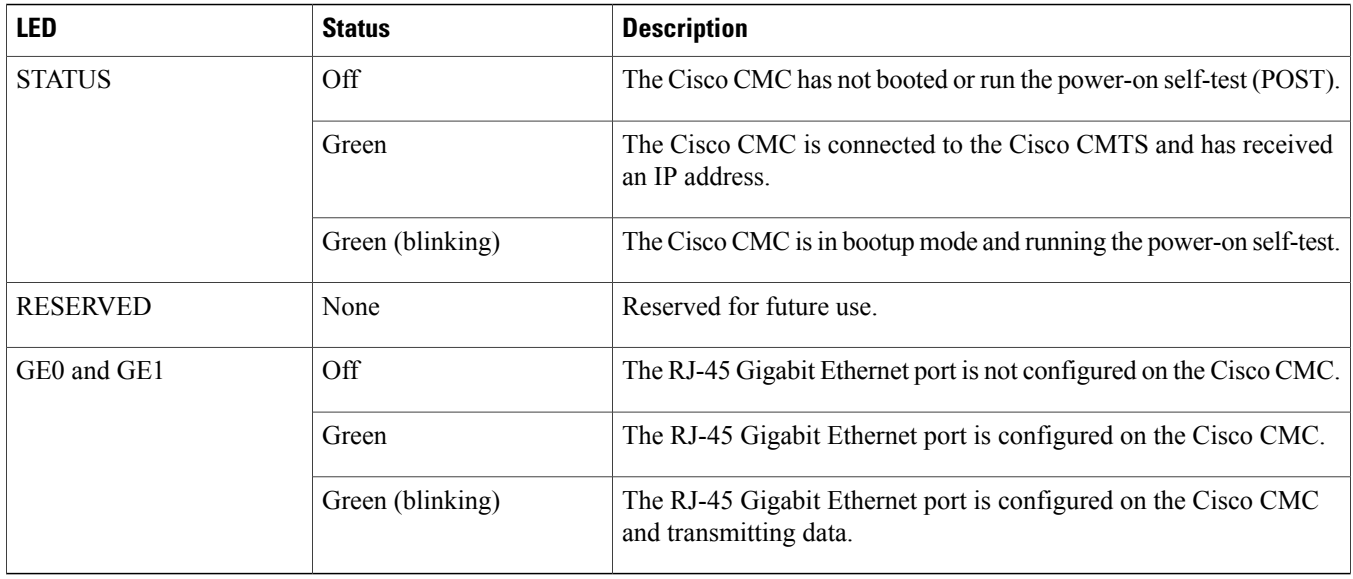

Verify the following LEDs located inside the Cisco CMC to check if the FRx is operational.

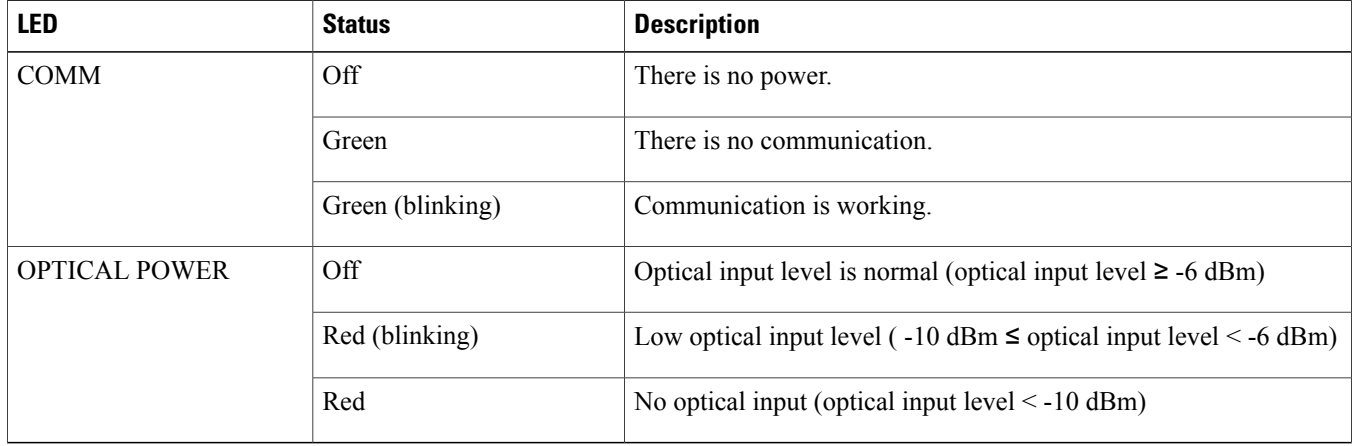

### <span id="page-2-0"></span>**Verifying the Cisco CMC Using the CLI**

#### **Using the Cisco CMTS Commands**

Use the following commands on the Cisco CMTS to verify the Cisco CMC configuration.

#### **Table 1: Commands for Monitoring the Cisco CMC using the Cisco CMTS**

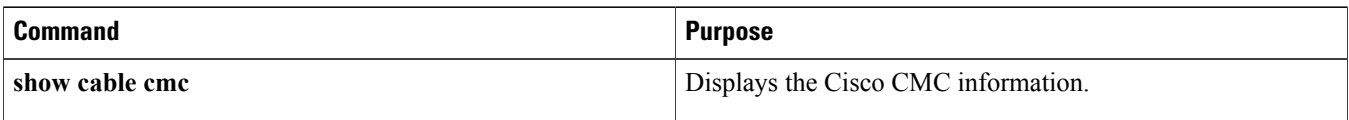

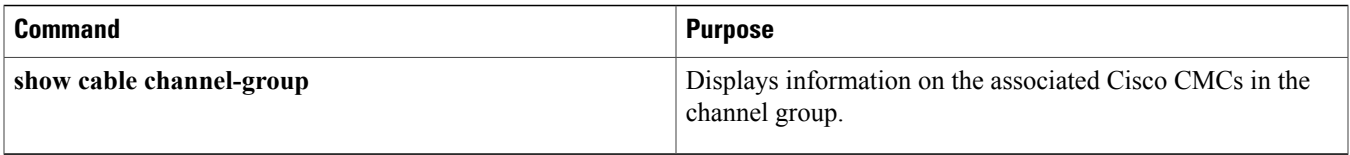

#### **Using the Cisco CMC Commands**

Use the following commands on the Cisco CMC console to verify the Cisco CMC configuration.

**Table 2: Commands for Monitoring the Cisco CMC using the Cisco CMC Console**

| <b>Command</b>                     | <b>Purpose</b>                                                                                                    |
|------------------------------------|----------------------------------------------------------------------------------------------------|
| show frx                           | Displays the FRx information on the Cisco CMC.                                                                                            |
| show frx alarm                     | Displays the FRx alarm information on the Cisco CMC.                                                                                      |
| show gcp config command stats info | Displays the statistics information for the Generic Control<br>Protocol (GCP) Exchange Data Structure (EDS) messages at<br>command level. |
| show gcp config op stats info      | Displays the statistics information for the GCP EDS messages<br>at operation code level.                                                  |
| show gcp config subtype stats info | Displays the statistics information for the GCP EDS messages<br>at TLV level.                                                             |
| show gcp stats                     | Displays the GCP statistics information.                                                                                                  |
| show hardware                      | Displays the basic hardware information of the Cisco CMC.                                                                                 |
| show hardware alarm active         | Displays the current information of the hardware sensor<br>monitors on the Cisco CMC.                                                     |
| show hardware alarm history        | Displays information on the history of the hardware sensor<br>monitors on the Cisco CMC.                                                  |
| show hardware alarm threshold      | Displays the alarm threshold information for the hardware<br>sensor monitors on the Cisco CMC.                                            |
| show igmp status                   | Displays the current Internet Group Management Protocol<br>(IGMP) status on the Cisco CMC.                                                |
| show log file                      | Display the Cisco CMC error log files.                                                                                                    |
| show onu                           | Displays the Optical Network Unit (ONU) information.                                                                                      |
| show psu                           | Displays the Power Supply Unit (PSU) information.                                                                                         |
| show system                        | Displays the basic system information of the Cisco CMC.                                                                                   |

For more information on the Cisco CMC commands, see Cisco Coaxial Media Converter [Command](http://www.cisco.com/c/en/us/td/docs/cable/RemotePhy/cmd-ref/b_cmc_command_ref.html) Reference.

© 2014 Cisco Systems, Inc. All rights reserved.

#### ahah CISCO.

**Americas Headquarters Asia Pacific Headquarters Europe Headquarters** Cisco Systems, Inc. San Jose, CA 95134-1706 USA

Cisco Systems (USA) Pte. Ltd. Singapore

Cisco Systems International BV Amsterdam, The Netherlands

Cisco has more than 200 offices worldwide. Addresses, phone numbers, and fax numbers are listed on the Cisco Website at www.cisco.com/go/offices.